# TURBODIAL

# Overview: **SMS Messaging App**

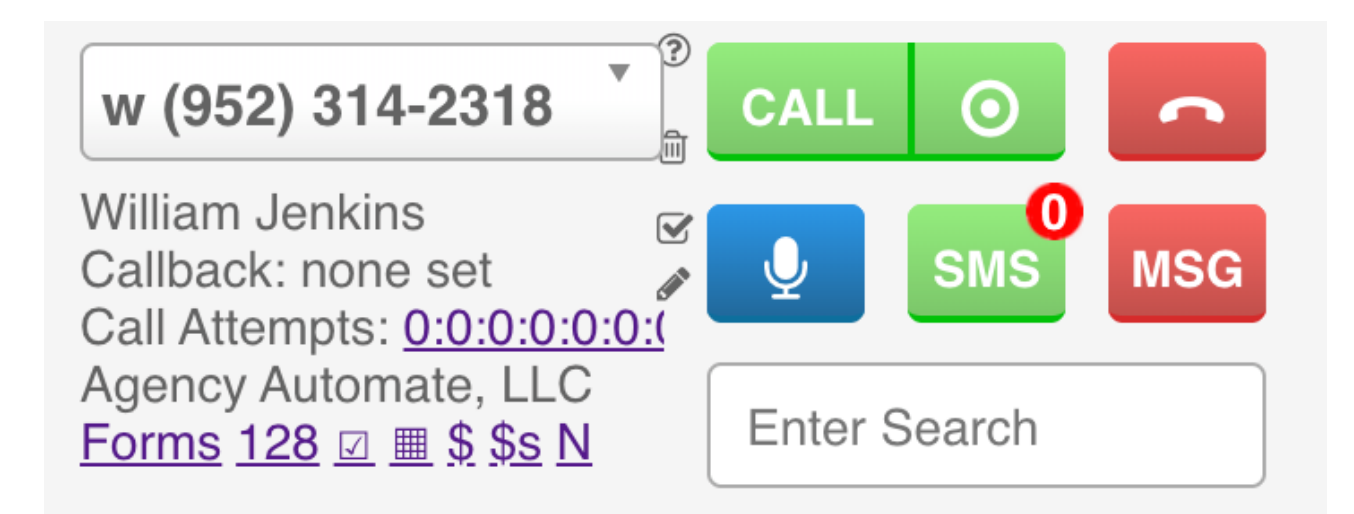

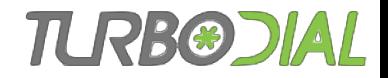

## Agenda

- **Unread Conversation Counter** and **SMS** button
- **SMS Messaging App**:
	- Conversation pane
	- History pane
- **SMS 2-Way Chat** Windows

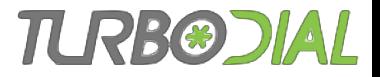

## **SMS Button and Unread** Conversation Counter

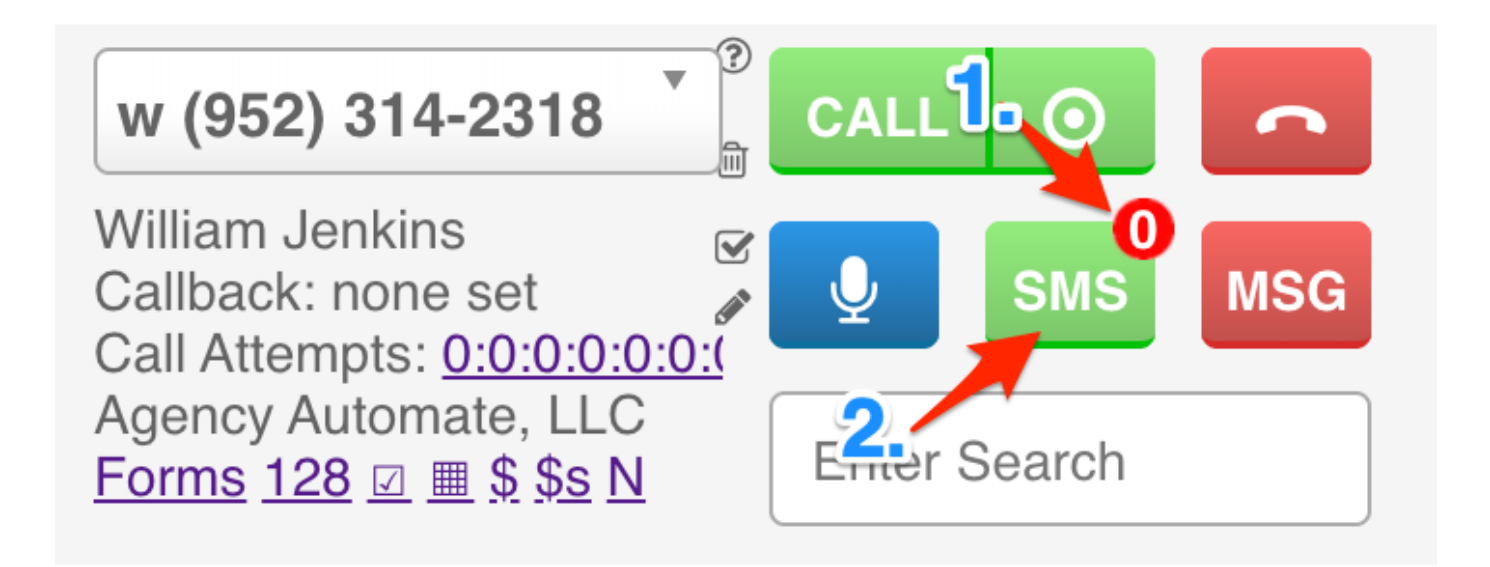

- 1. Unread Conversation Counter: Displays how many unread SMS conversations you have. Clicking it pops up the SMS Messaging App with the **SMS History** list displayed.
- **2. SMS** button: When turboDial is focused on a Contact with a phone number. Clicking it pops up the **SMS Messaging App** with the conversation for this Contact displayed.

# **SMS Messaging App**

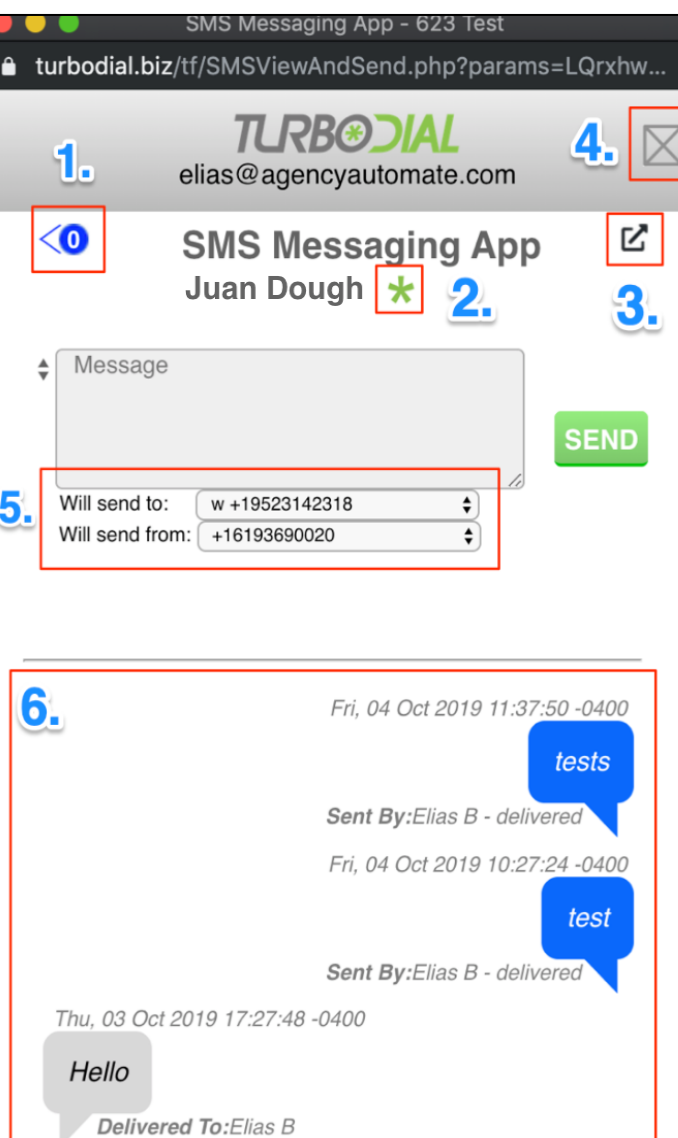

1. Clicking this opens **SMS Messaging App:** History and displays how many unread SMS conversations you have.

TURB®DIAL

- 2. When clicked, your turboDial panel will focus on the Contact record associated to the Contact whose conversation you're viewing.
- 3. When clicked, a separate SMS 2-Way Chat window is opened, allowing you to resume an active conversation with this Contact while using the SMS Messaging App for other Contacts. You can have multiple SMS 2-Way chat windows open.
- 4. Clicking it closes the **SMS Messaging App.**
- 5. The top selector contains phone numbers associated with the current Contact. The bottom contains turboDialacquired inbound numbers. You can use the selectors to choose the 'from' and 'to' phone numbers.
- 6. Conversation log of up to 1,000 SMSs if you have Enhanced Inbound or Hosted Voice. (Otherwise it displays at most 10.)

### **ILRE®DI**

## SMS Messaging App: **History**

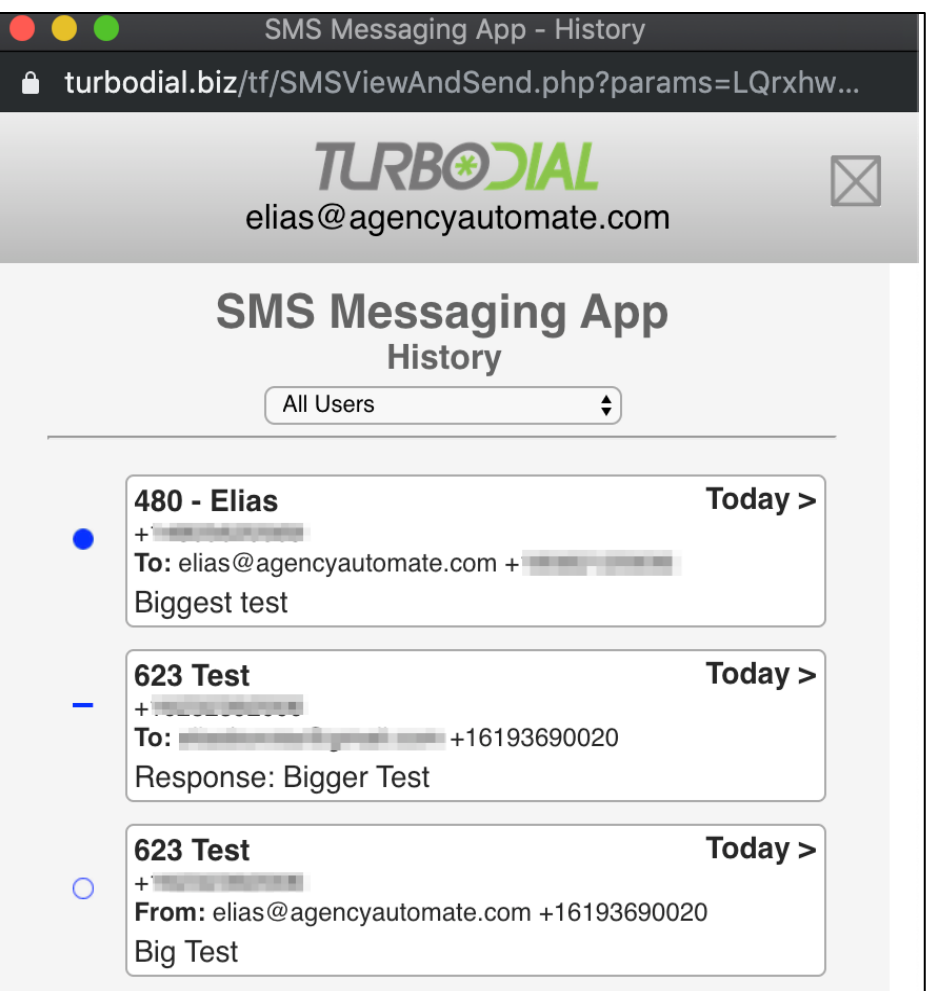

- Can be filtered per user. By default it displays conversations from All Users.
- **Filled circle**: conversation you haven't opened, read, or replied to.
- $\rightarrow$  : conversation currently associated to different user.
- **Open circle**: conversation you opened, read, or replied to.

#### ILRE©DI

## SMS 2-Way Chat

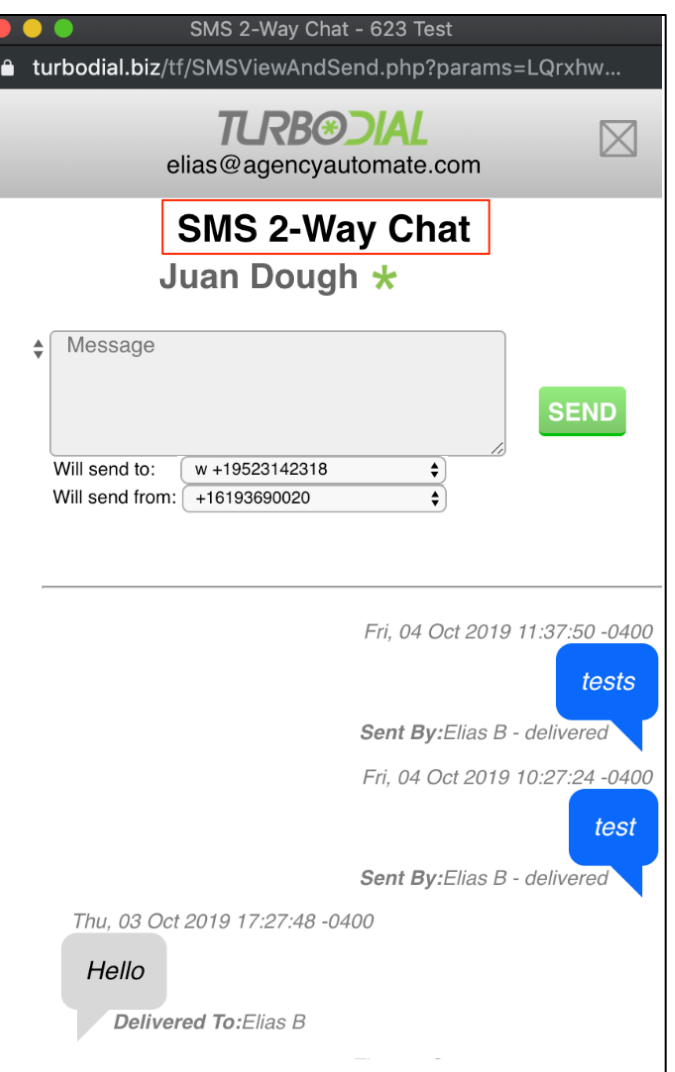

- Conversation for a specific Contact.
- You can have multiple SMS 2-Way Chat windows open.
- All features here are analogous to those in the **SMS Messaging App**

# TURBODIAL

## End of the SMS Messaging App Overview!

## Thank you for watching!

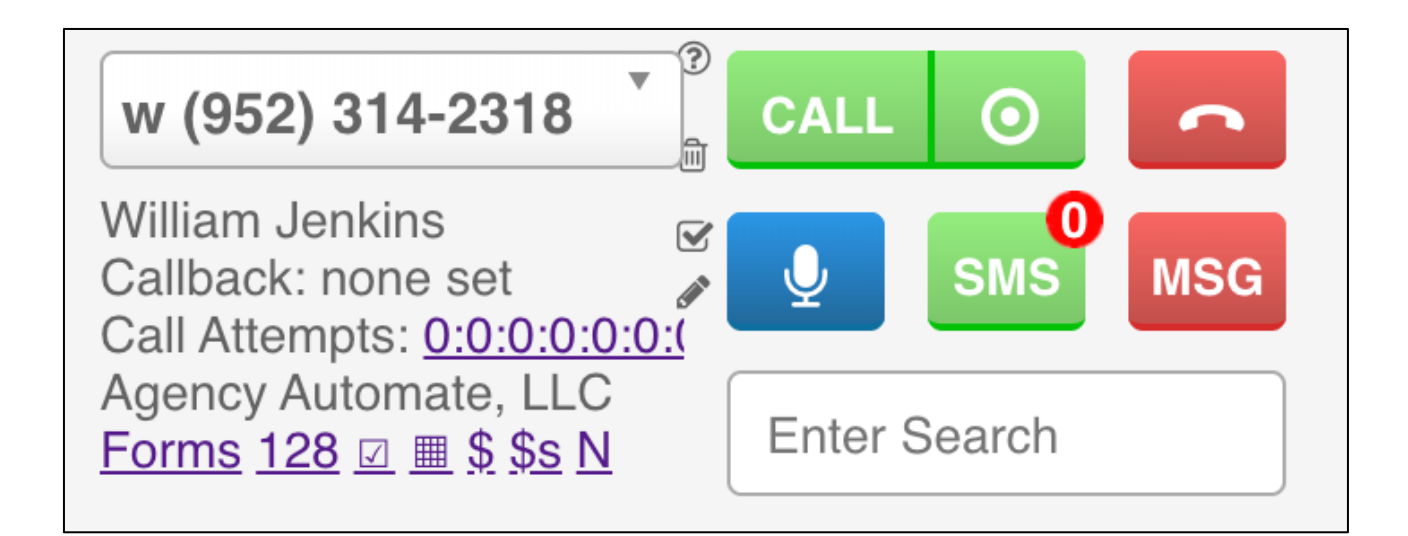